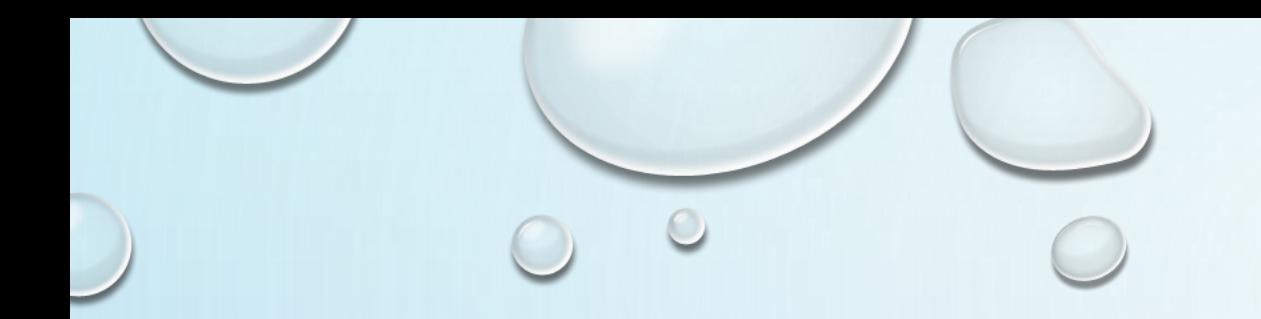

## 任务5-1列表概述及常见操作

 $\bigodot$ 

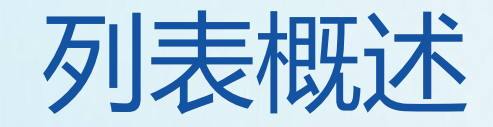

#### 假设一个班有100个学生,如果每 个变量存放一个学生的姓名,是 不是很麻烦?如果有一千个学生 甚至更多,那该怎么办呢?

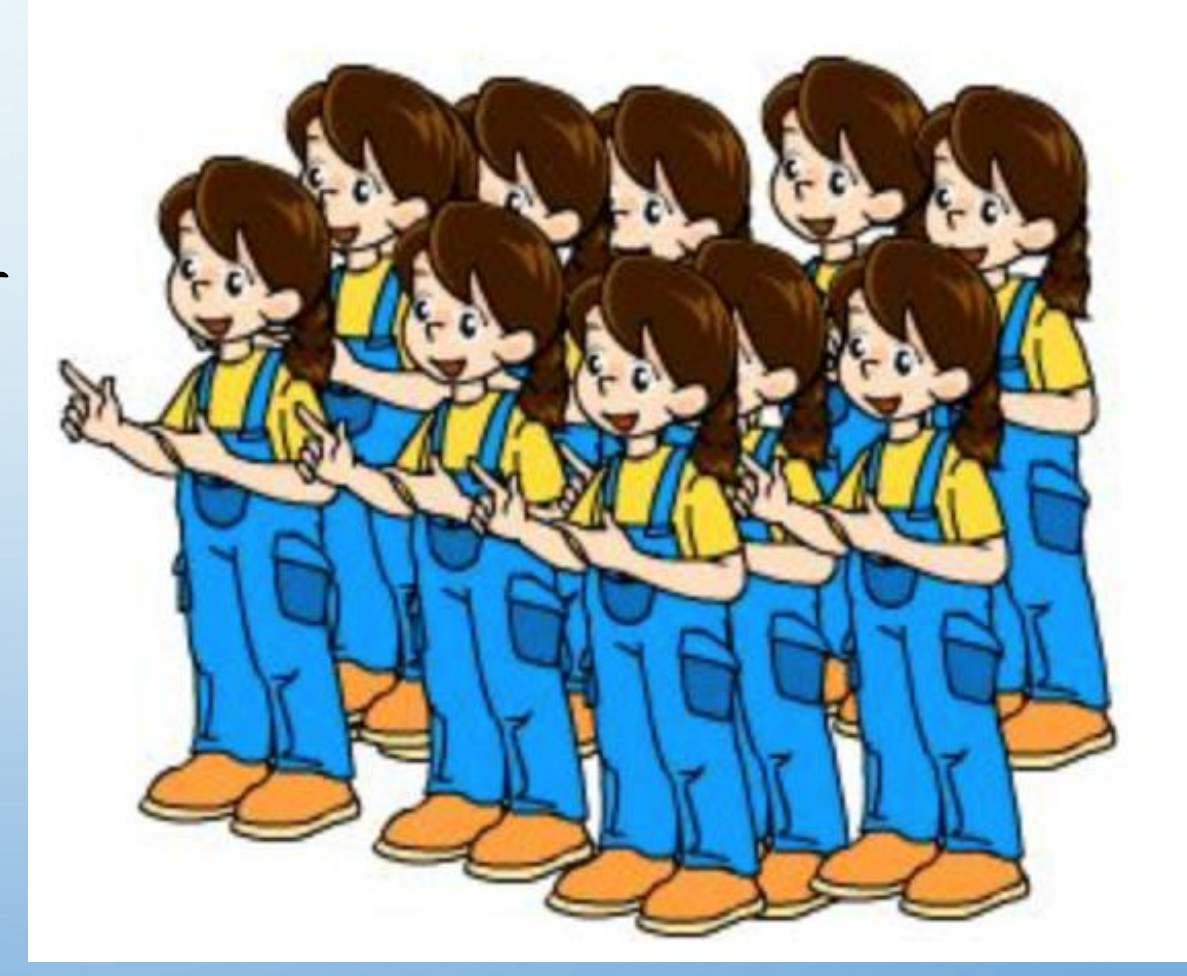

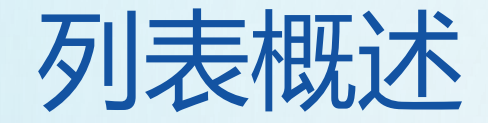

## 列表是Python中的一种数据结构,它可以存储 不同类型的数据。例如:

## $A = [1, 'xiaoWang', 'a', [2, 'b']]$

## 列表 在[]书写存储数据, 数据可以是不同类型 #列表用[ ]定义, 数据之间用, 分隔, 列表 索引是从0开始

student1 = ["张三","李四","王五"] student2 =  $[$ "张三","20182010001","男",201

print(type(student1),type(student2))

#### <class 'list'> <class 'list'>

## 列表常见操作

 $\circ$ 

 $\bigcirc$ 

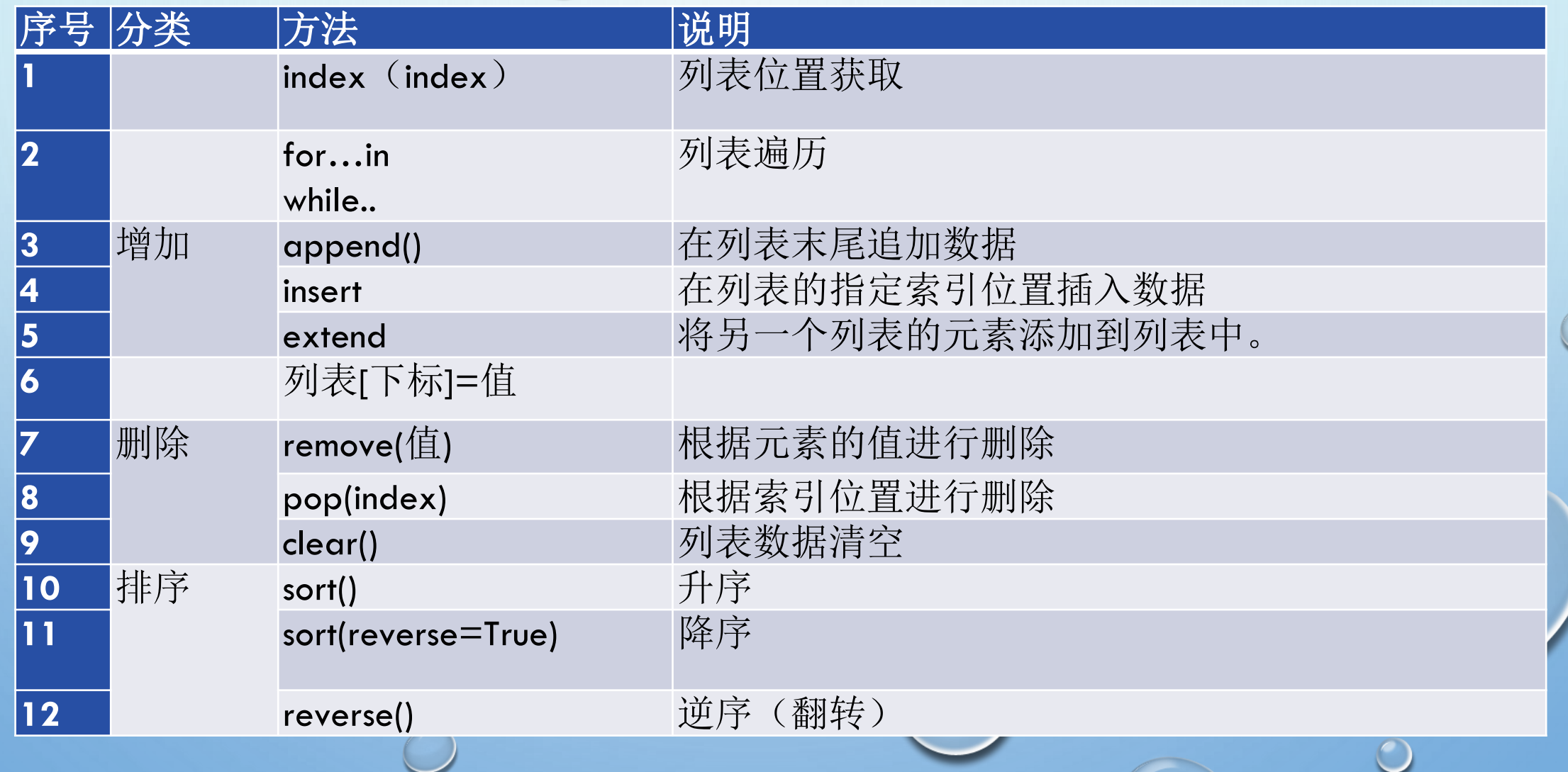

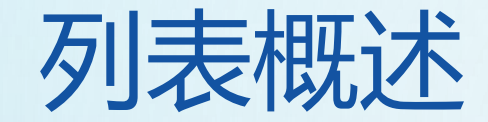

# 列表索引是从0开始的,我们可以通过下标索引

#### 的方式来访问列表中的值。

A = ['xiaoWang', 'xiaoZhang', 'xiaoHua'] print(A[0]) print(A[1])

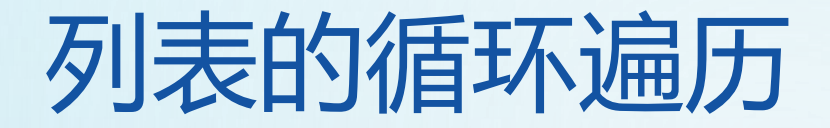

1. 使用for循环遍历列表

```
namesList = ['xiaoWang','xiaoZhang','xiaoHua']
for name in namesList:
    print(name)
```
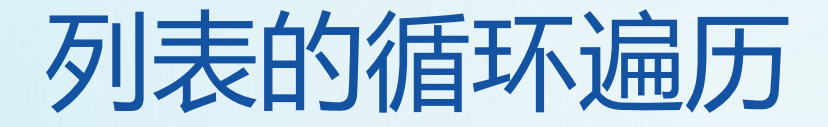

2. 使用while循环遍历列表

```
namesList = ['xiaoWang','xiaoZhang','xiaoHua']
length = len(nameList)i = 0while i -length:
  print(namesList[i])
  i+=1
```
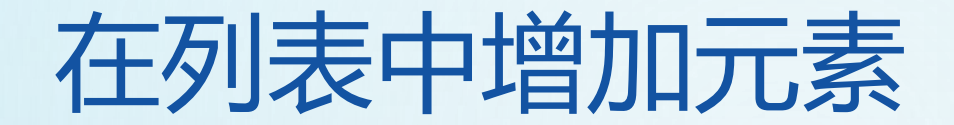

### 在列表中增加元素的方式有多种,具体如下:

#### ➢通过append可以向列表添加元素

➢通过extend可以将另一个列表的元素添加到列表中。

➢通过insert在指定位置index前插入元素object。

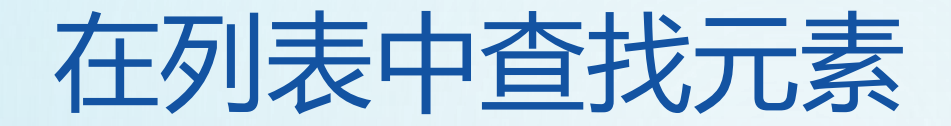

在列表中查找元素的方法包括: ➢in(存在),如果存在那么结果为true,否则为false。 ➢not in(不存在),如果不存在那么结果为true,否 则false。

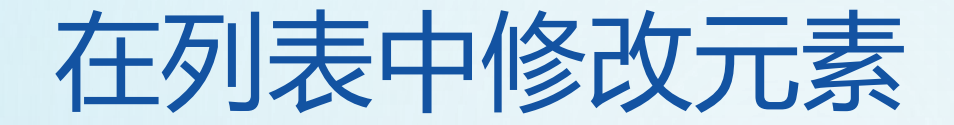

### 列表元素的修改,也是通过下标来实现的。

A = ['xiaoWang','xiaoZhang','xiaoHua']  $A[1] = 'xiaolu'$ 

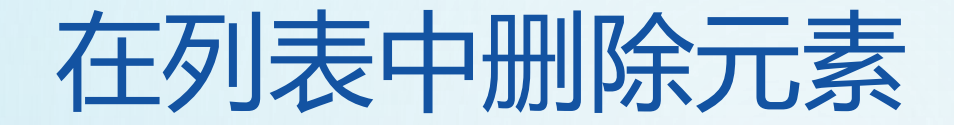

## 列表元素的常用删除方法有三种, 具体如下:

### ➢clear:清空列表

## ➢pop:删除最后一个元素

### ➢remove:根据元素的值进行删除

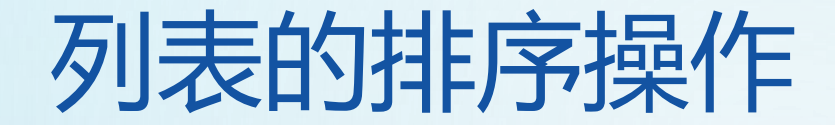

## 列表的排序可以通过下面两个方法实现: sort方法:列表的元素按照特定顺序排列。 reverse方法:将列表逆置。

Q:以下代码的区别?  $list_a = [1, 2, 3, 4]$  $list_b = ['a'', 'b'', 'c']$ list\_a.append(list\_b) list\_a.extend(list\_b)

[1, 2, 3, 4, ['a', 'b', 'c']]  $\overline{[1, 2, 3, 4, 'a', 'b', 'c']}$ 

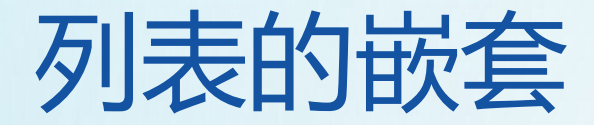

## 列表的嵌套指的是一个列表的元素又是一个列表。

schoolNames = [['北京大学','清华大学'], ['南开大学','天津大学','天津师范大学'], ['山东大学','中国海洋大学']]

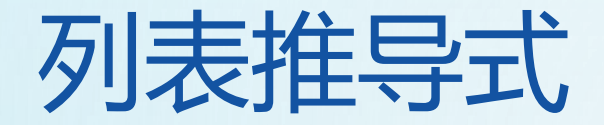

#### 列表推导式形式为:

## [ 表达式 for 变量 in 序列或迭代对象 ] 列表推导式在逻辑上相当于一个循环,只是形式更加简洁,  $list_a = [x * 2 for x in range(10)]$  $[0, 2, 4, 6, 8, 10, 12, 14, 16, 18]$

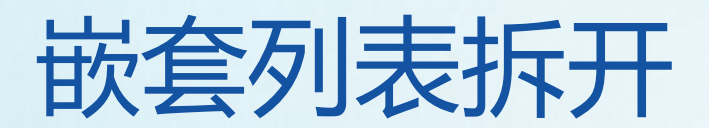

goodslist=[[*"Iphone",5800], ["Mac Pro",12000], ["Bike",800],* [*"Alex Python",89], ["Starbuck Latte",30], ["Cap",45],* [*"Air conditioning",3000], ["Ipad",4200]]*

$$
\overrightarrow{D} \times \overleftarrow{}
$$
 **list = [i for j in goodslist for i in j]**

$$
\overrightarrow{J} \overrightarrow{t} \overrightarrow{--}: \qquad \begin{cases} \text{good\_list1 = []} \\ \text{for i in goodslist :} \\ \text{good\_list1 += i} \end{cases}
$$